## **Quick Guide – Manage your employees**

## **Update employee data**

## **Here we show you in 3 steps how to add employees on our website.**

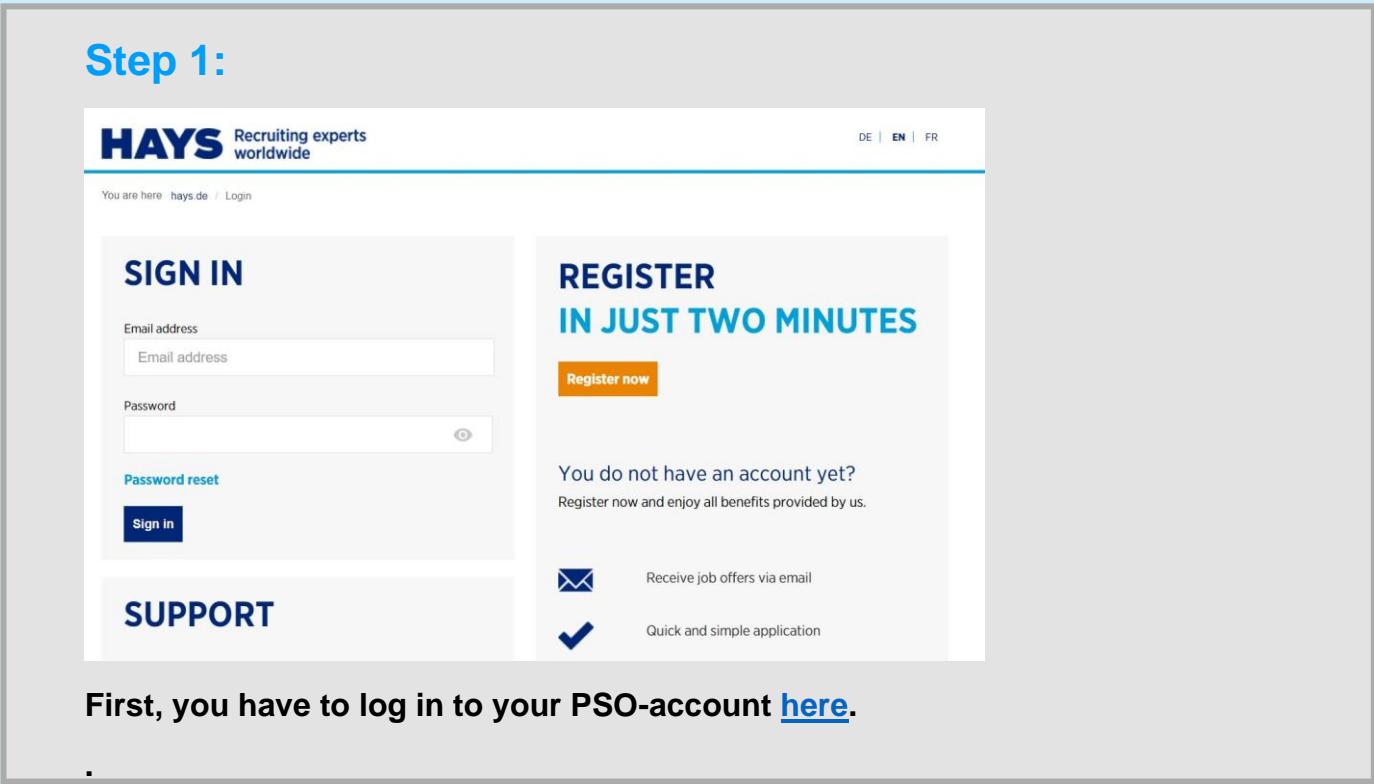

## **Quick Guide – Manage your employees**

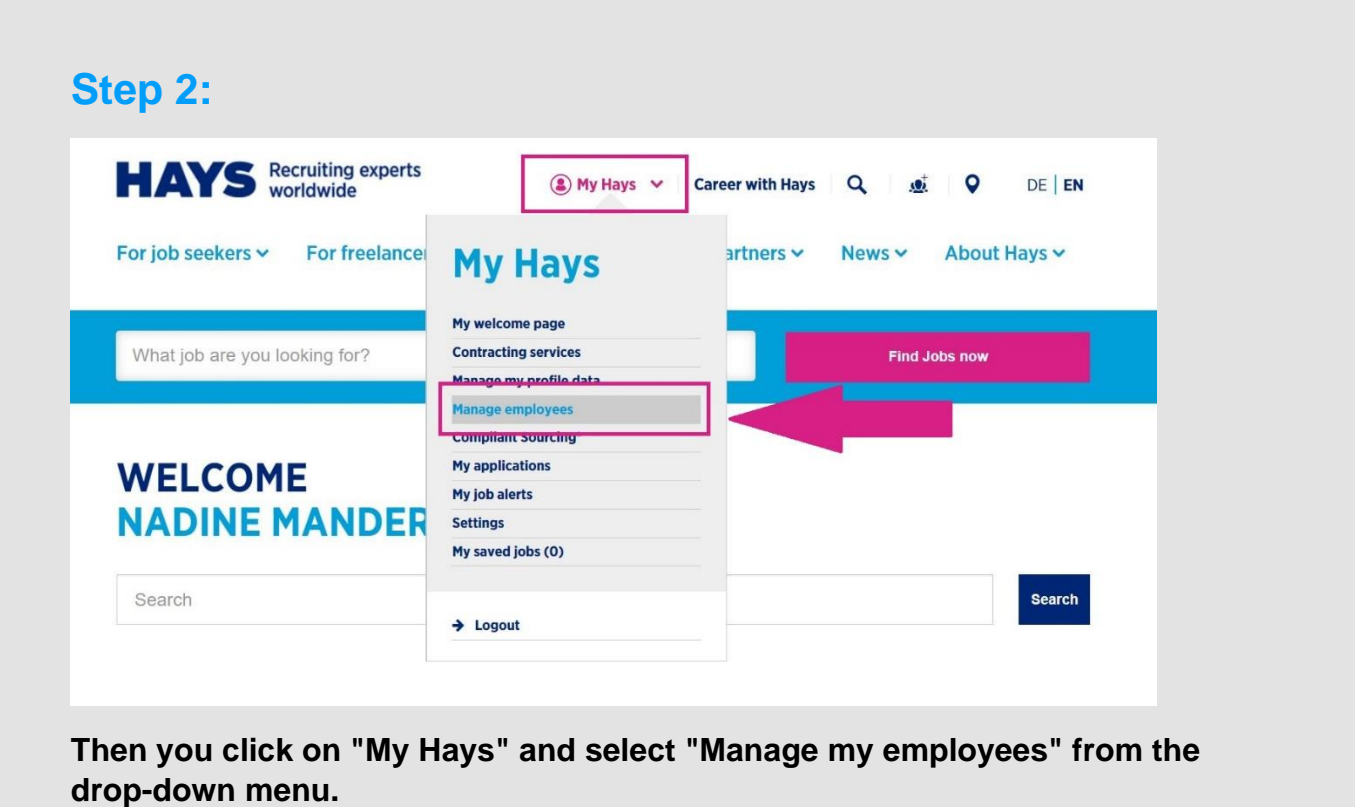

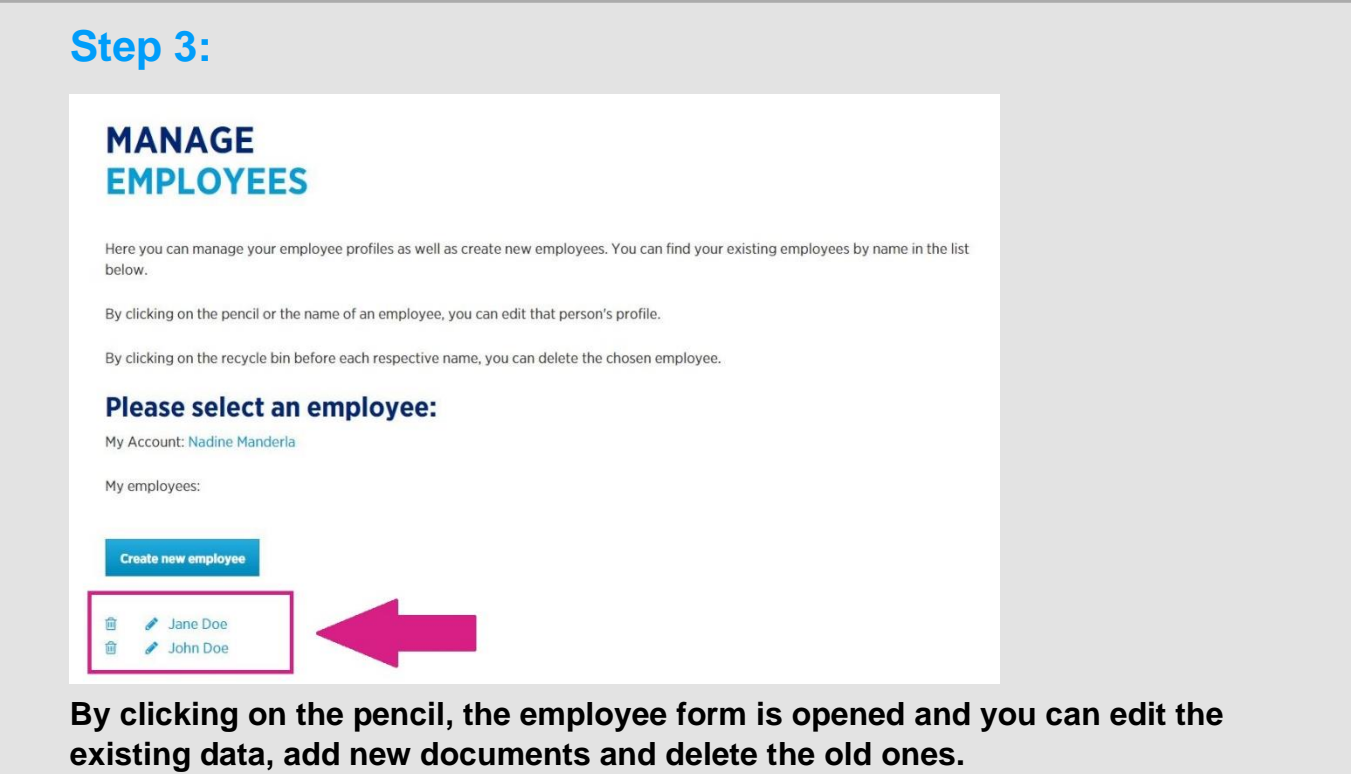